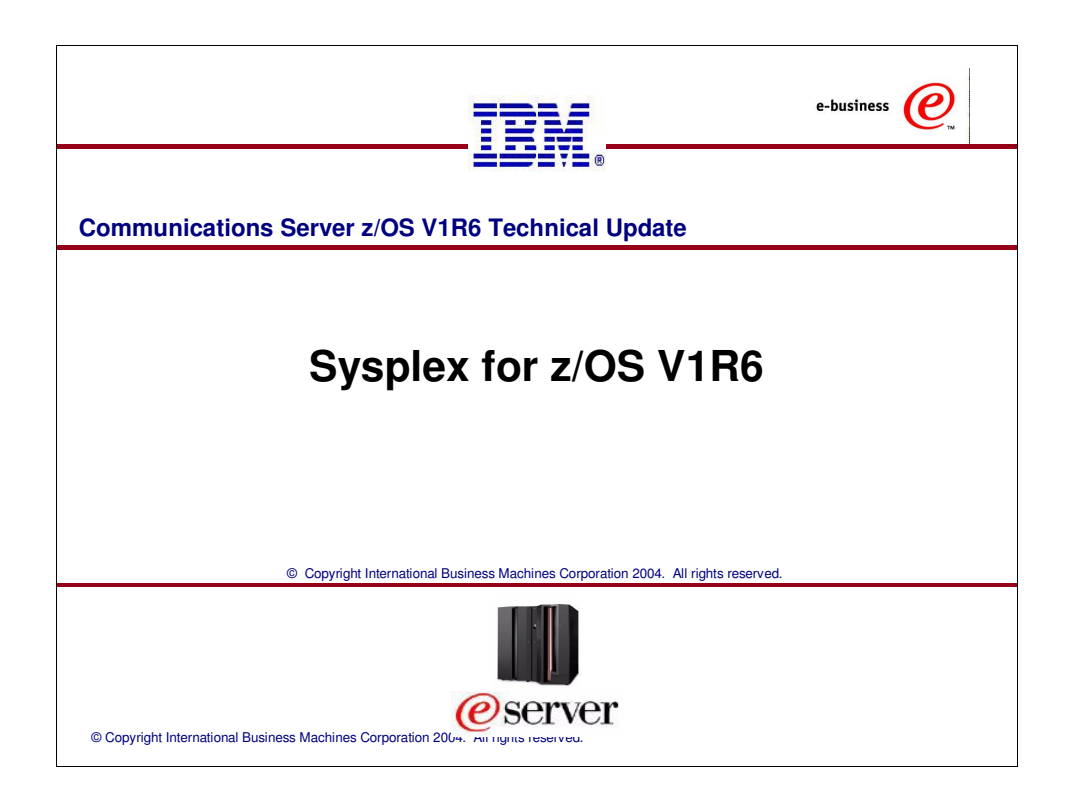

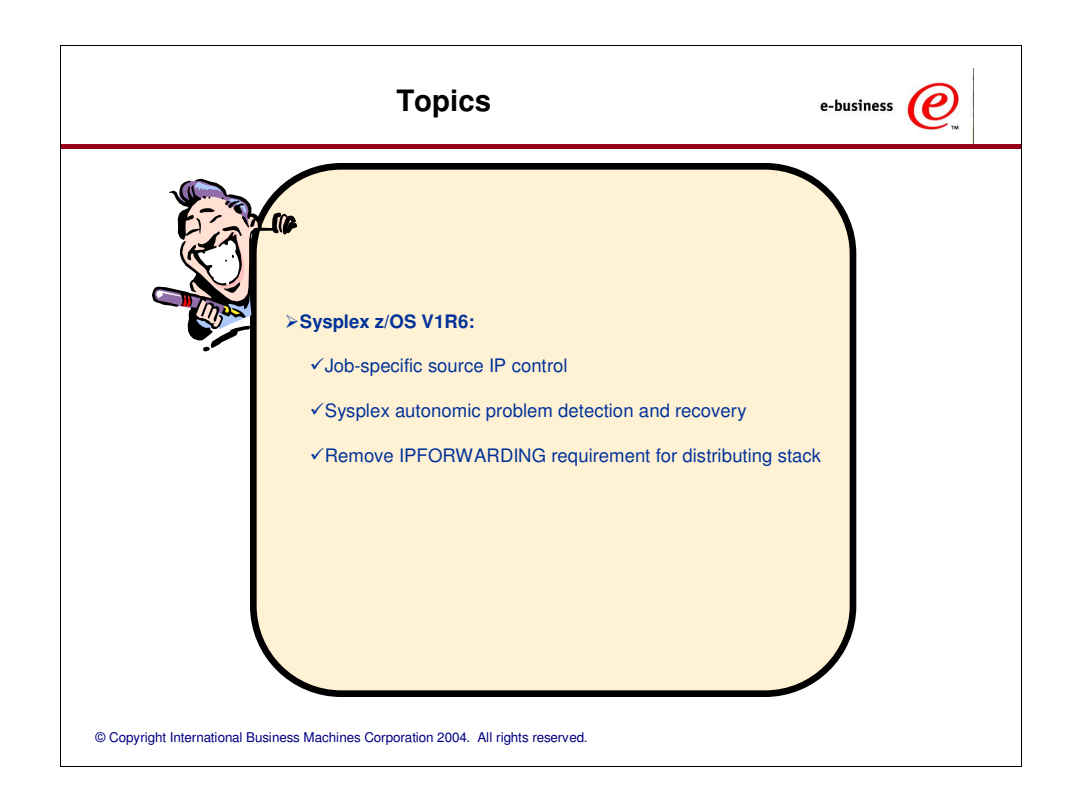

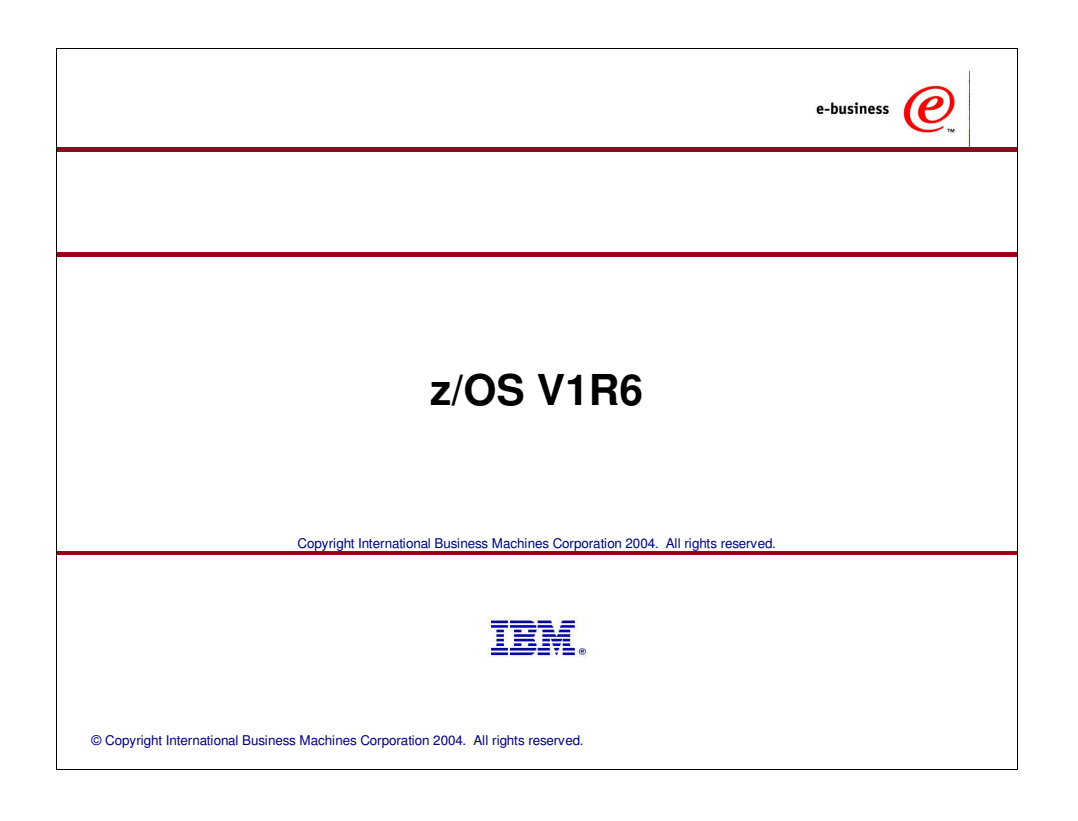

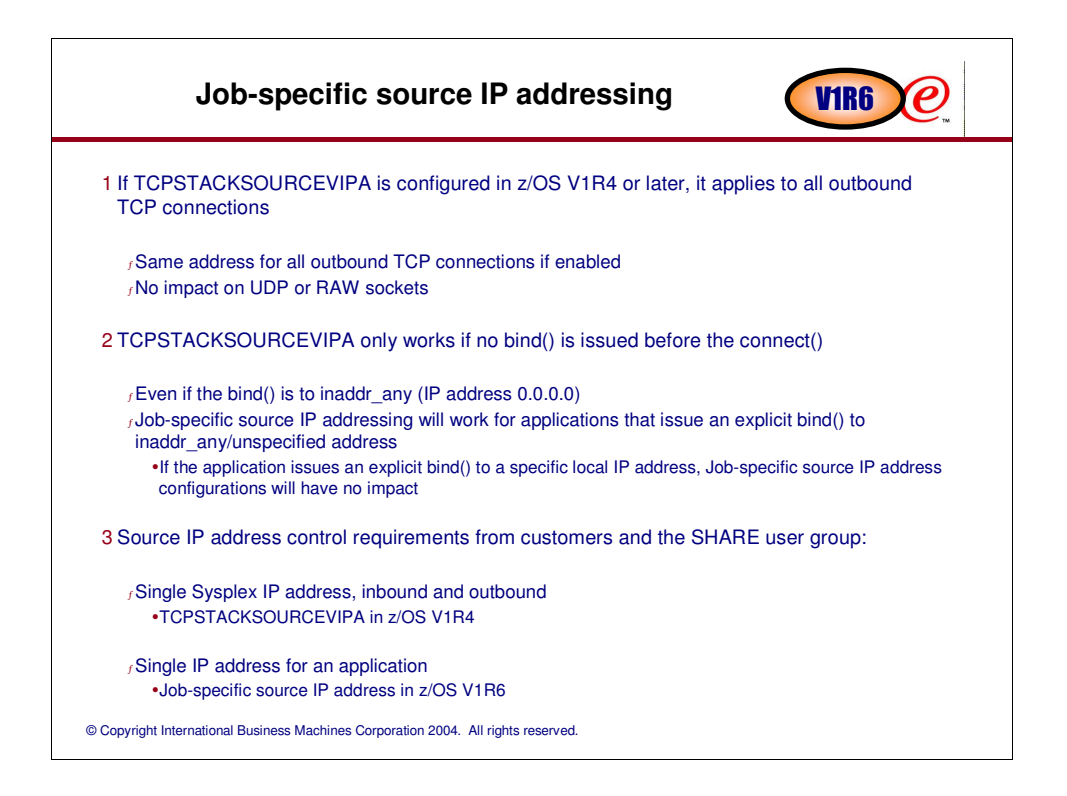

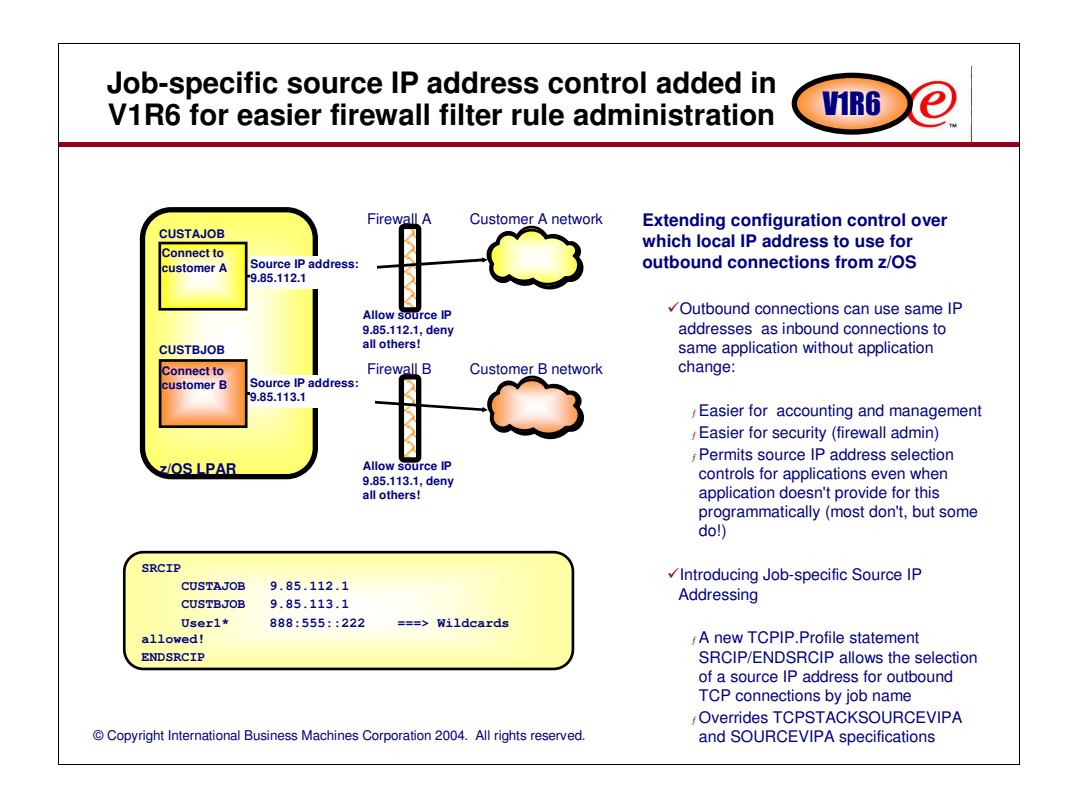

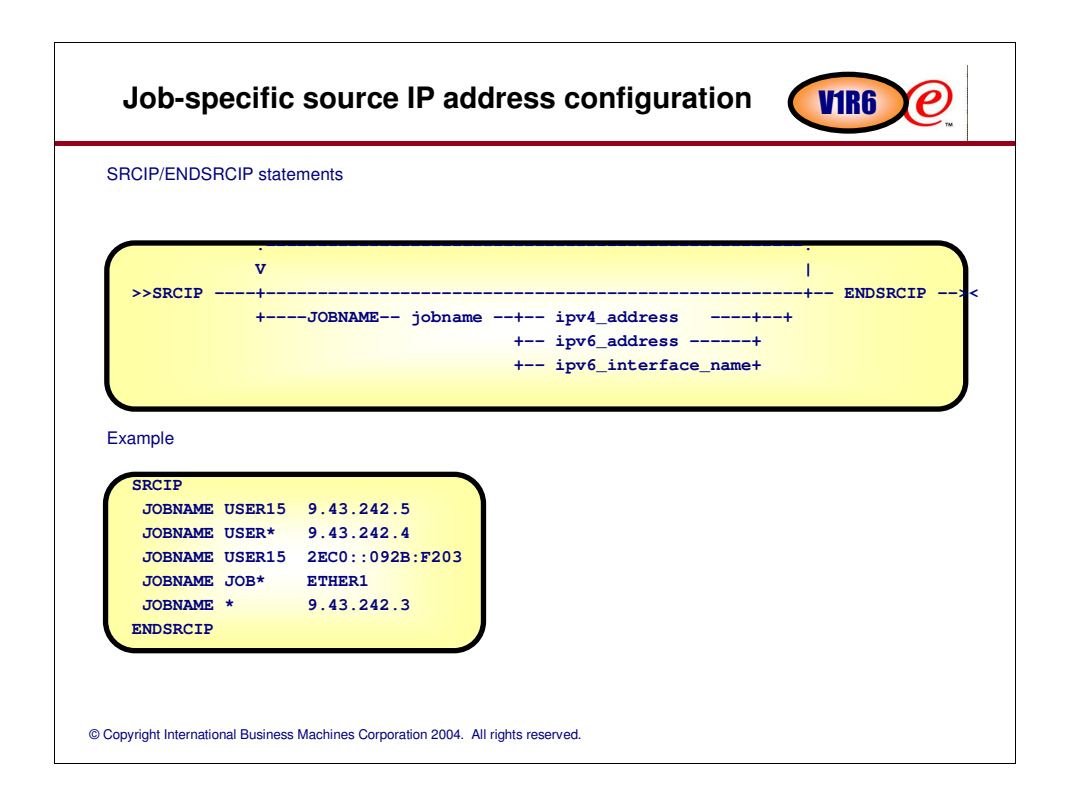

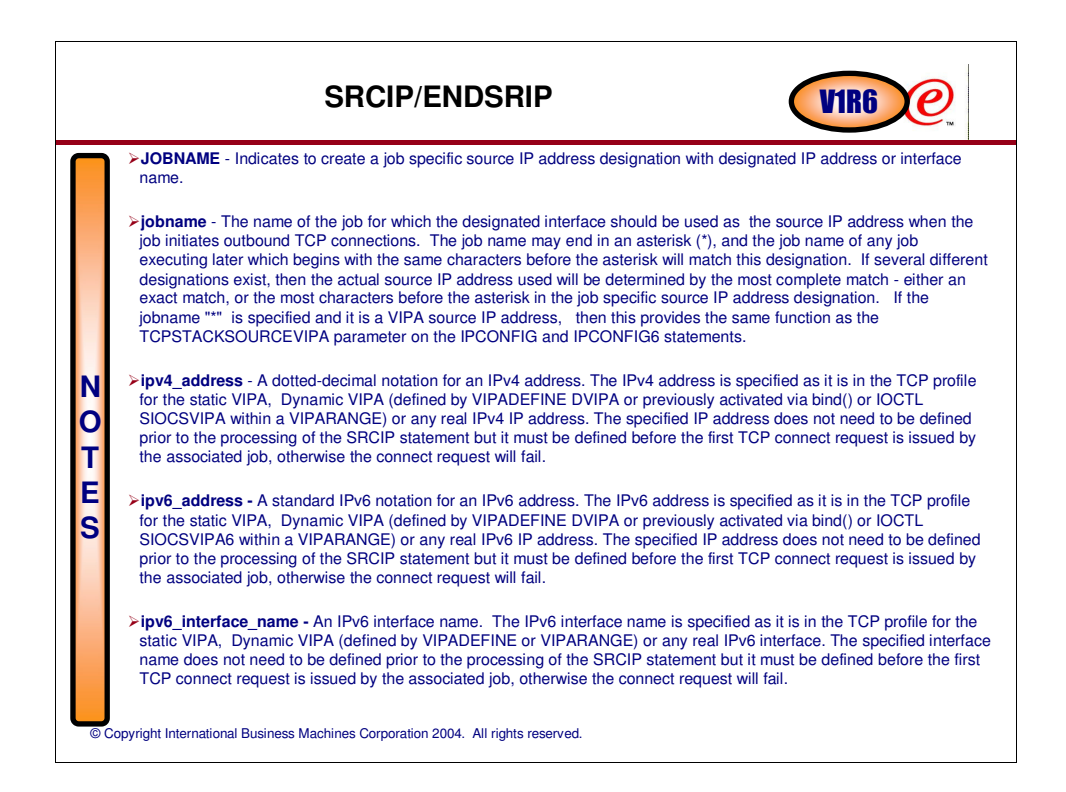

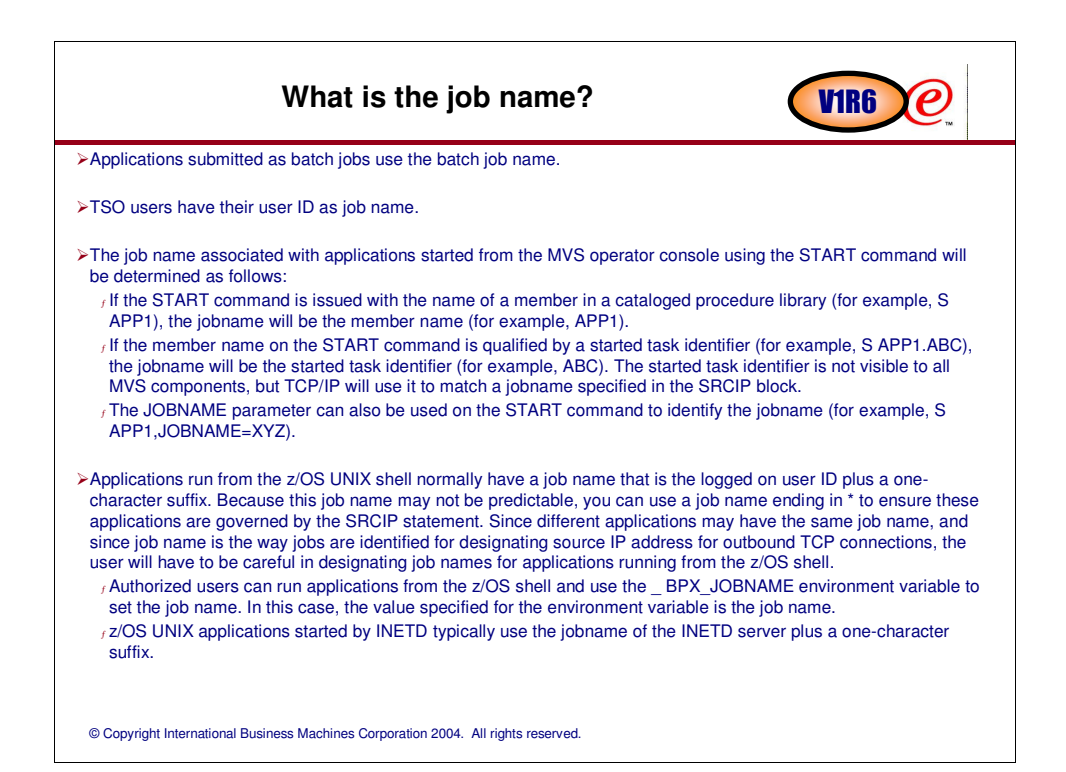

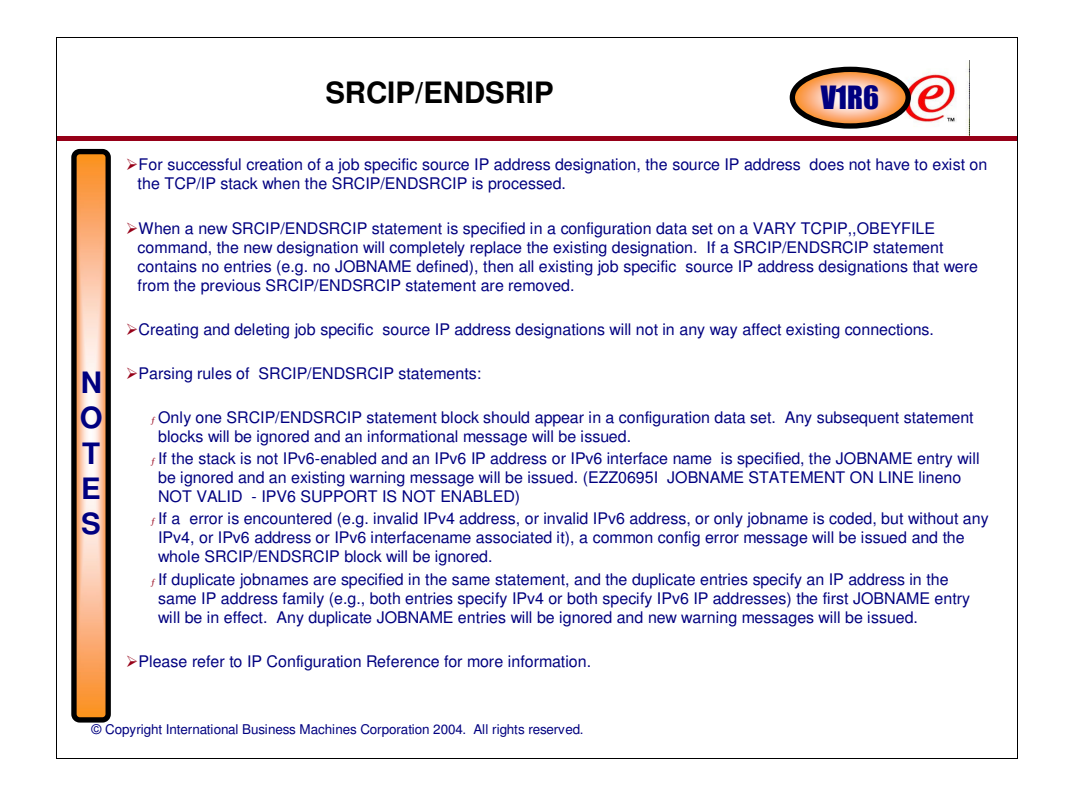

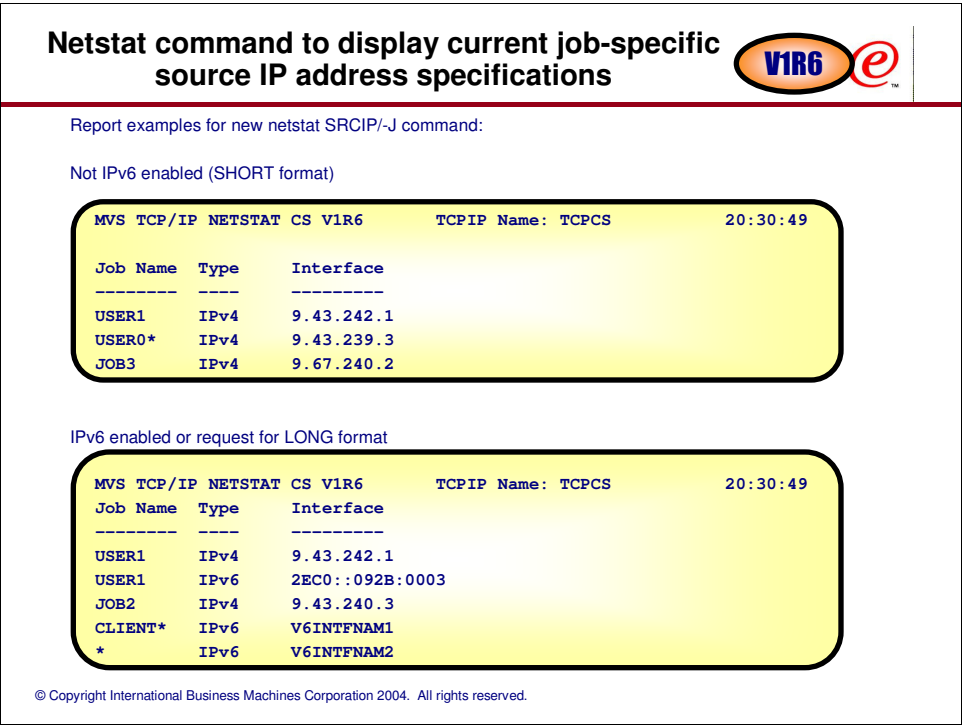

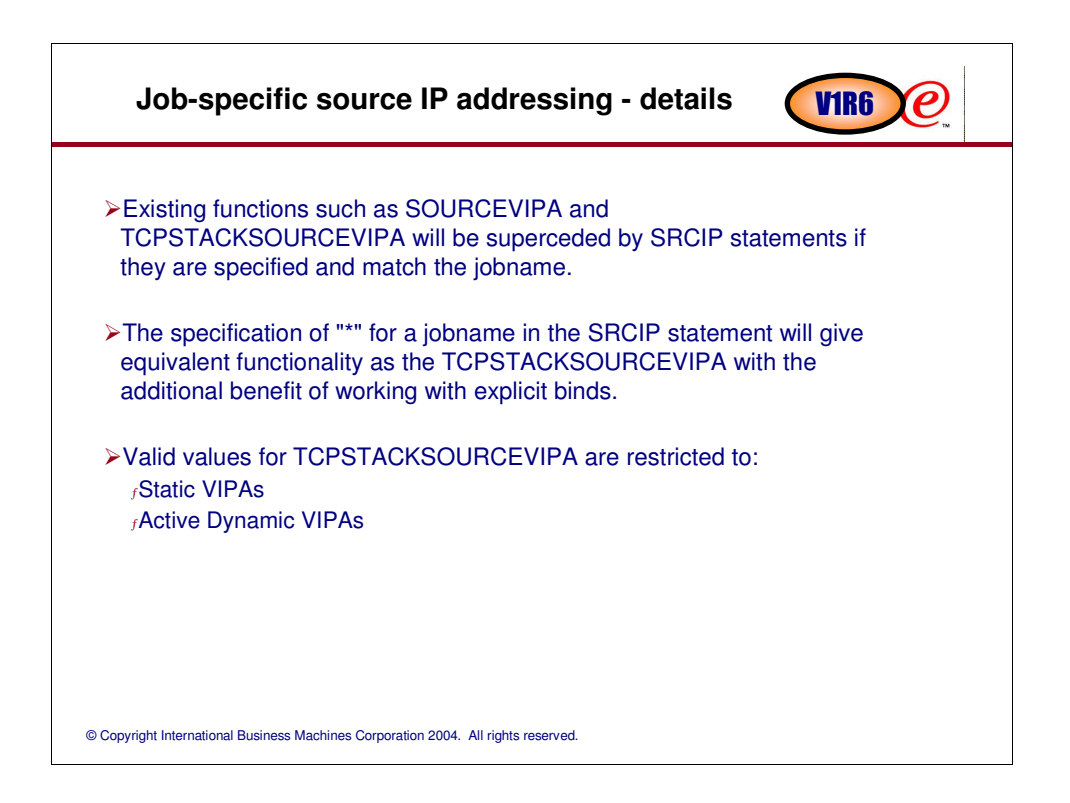

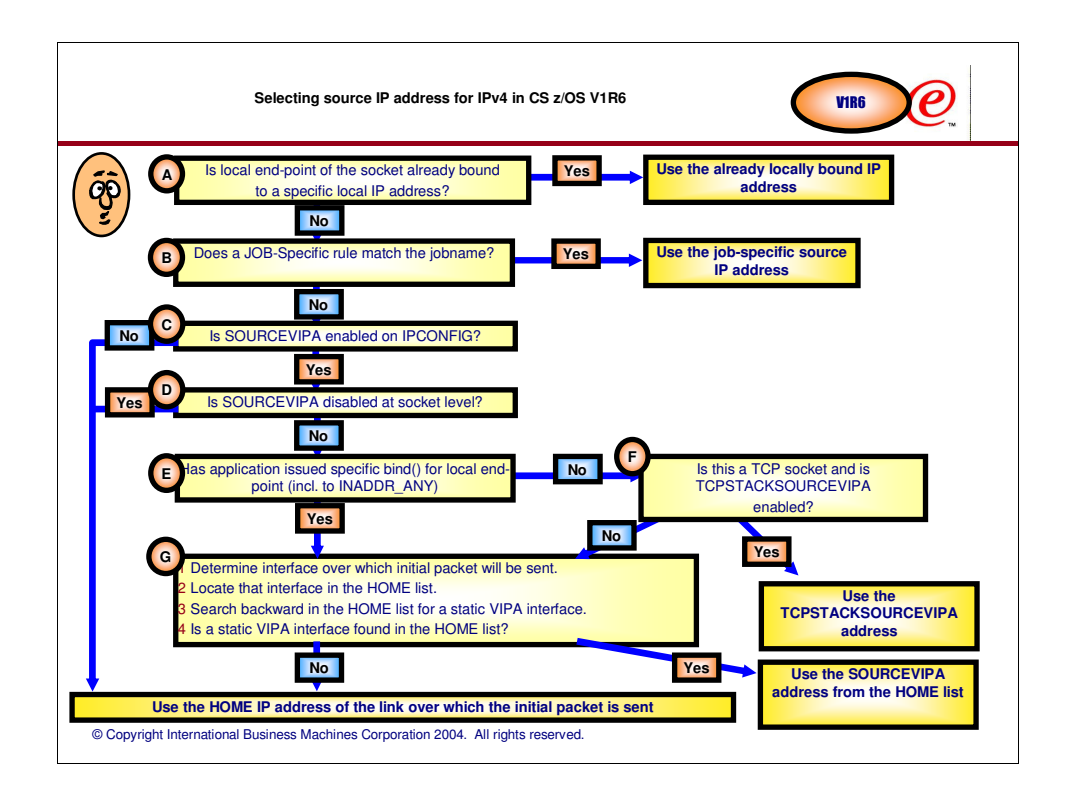

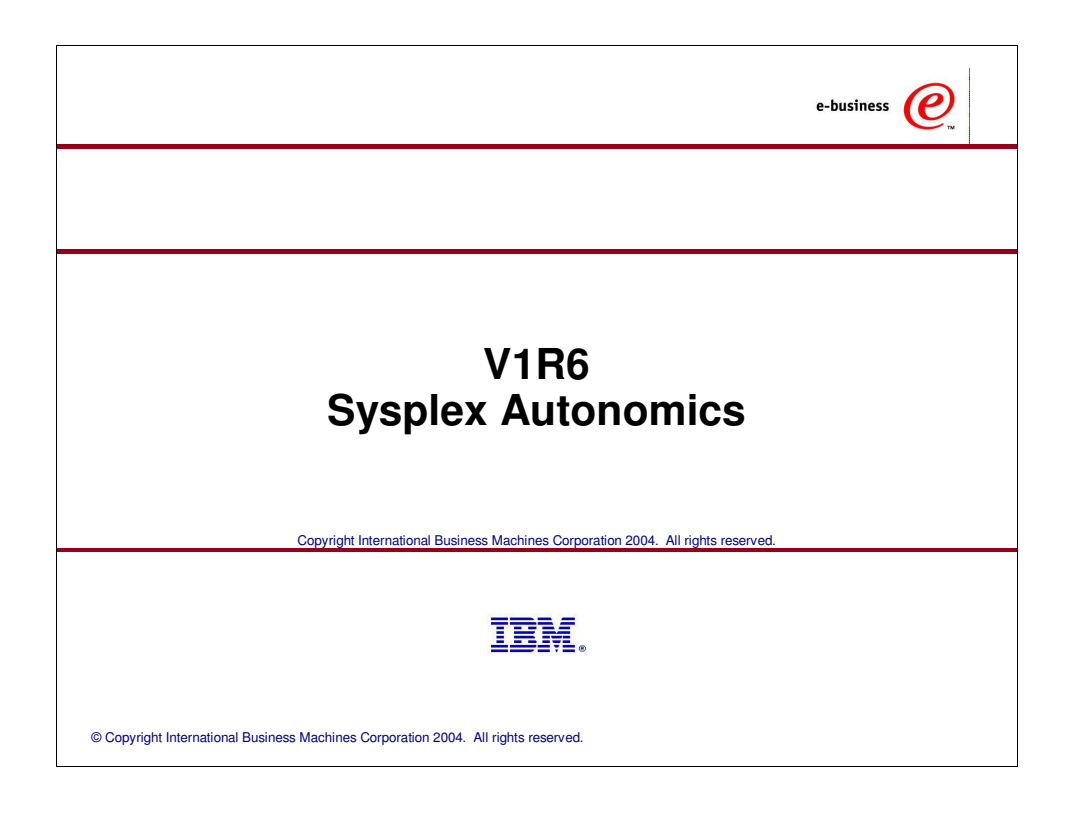

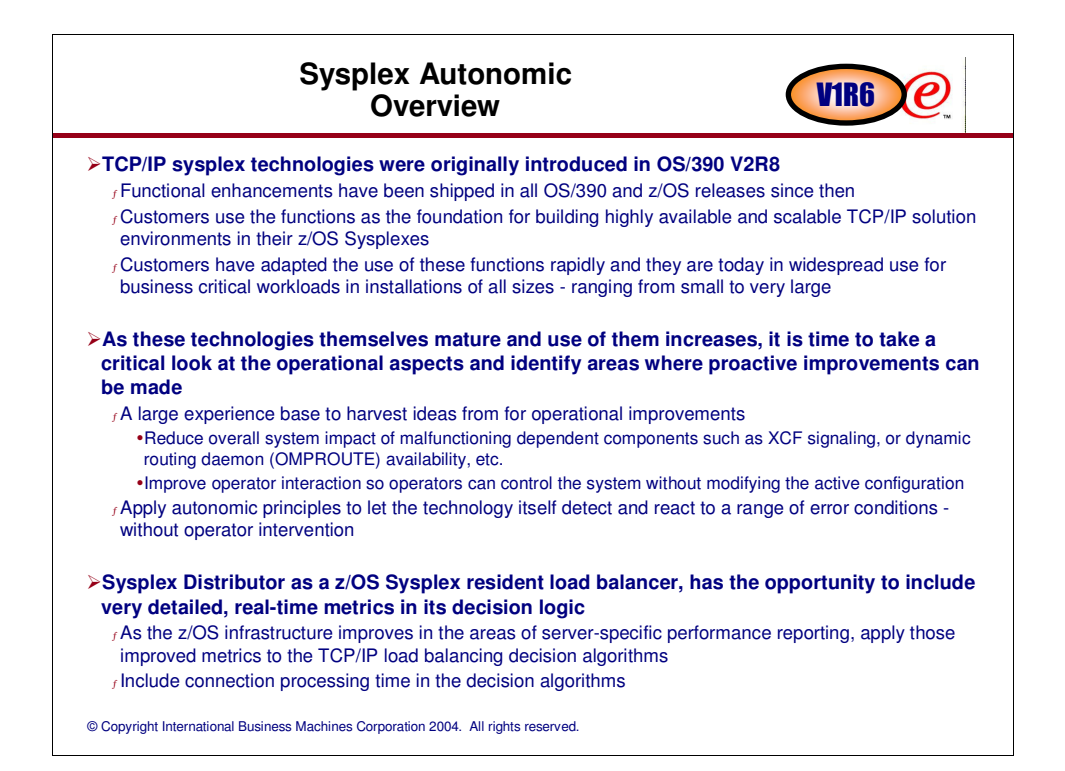

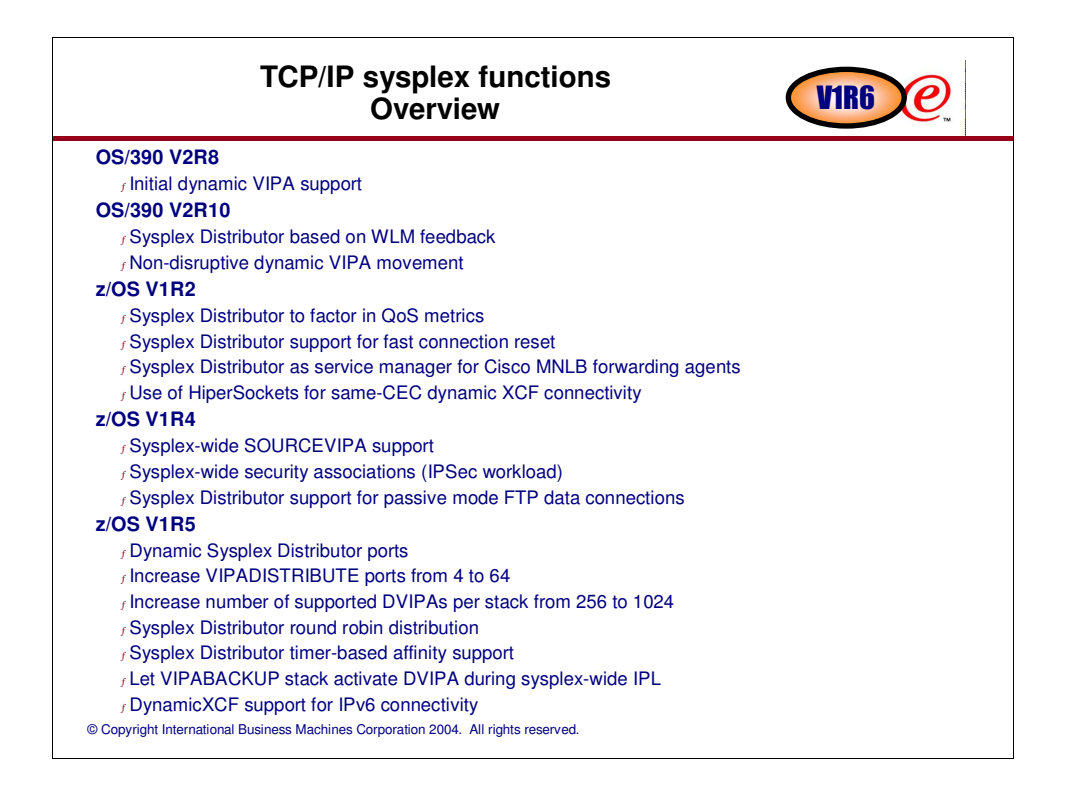

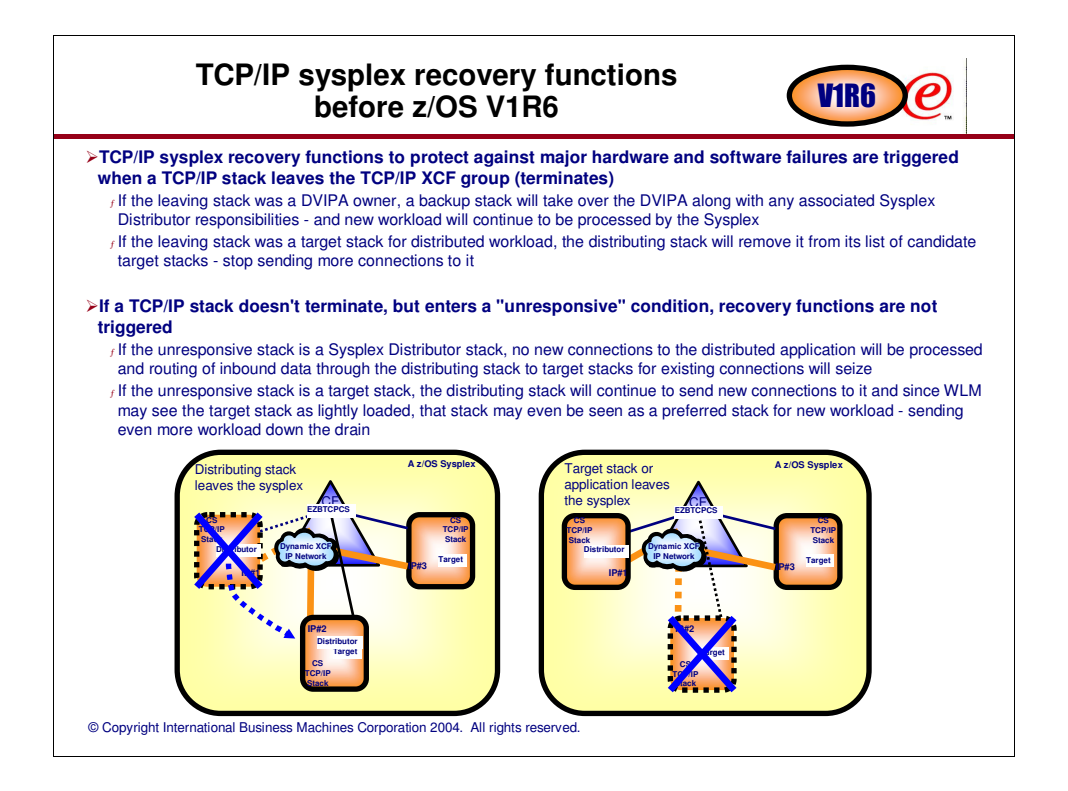

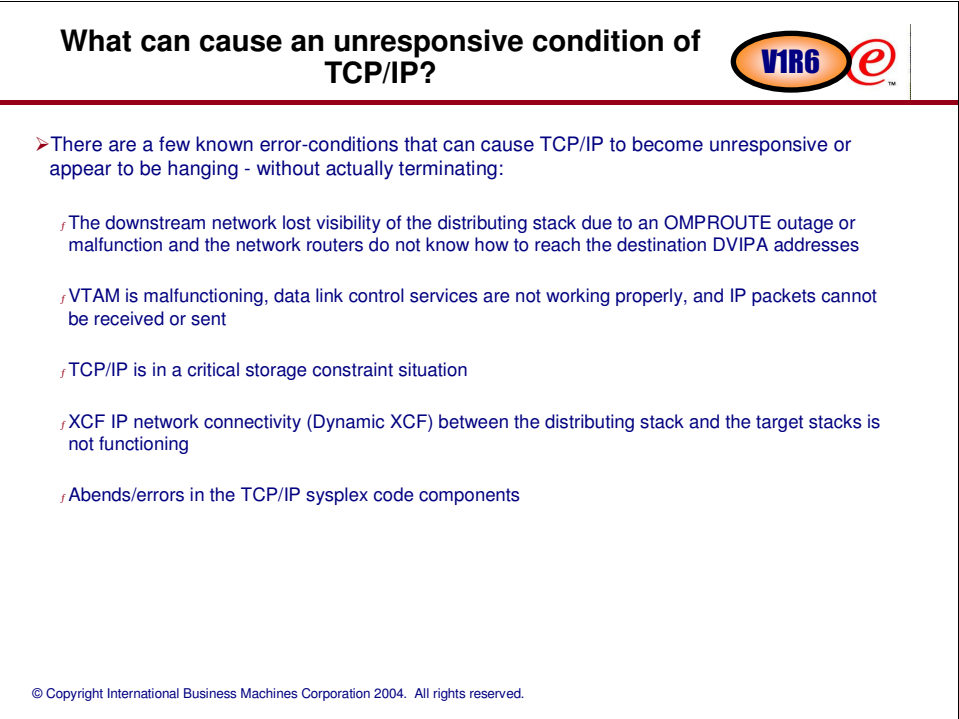

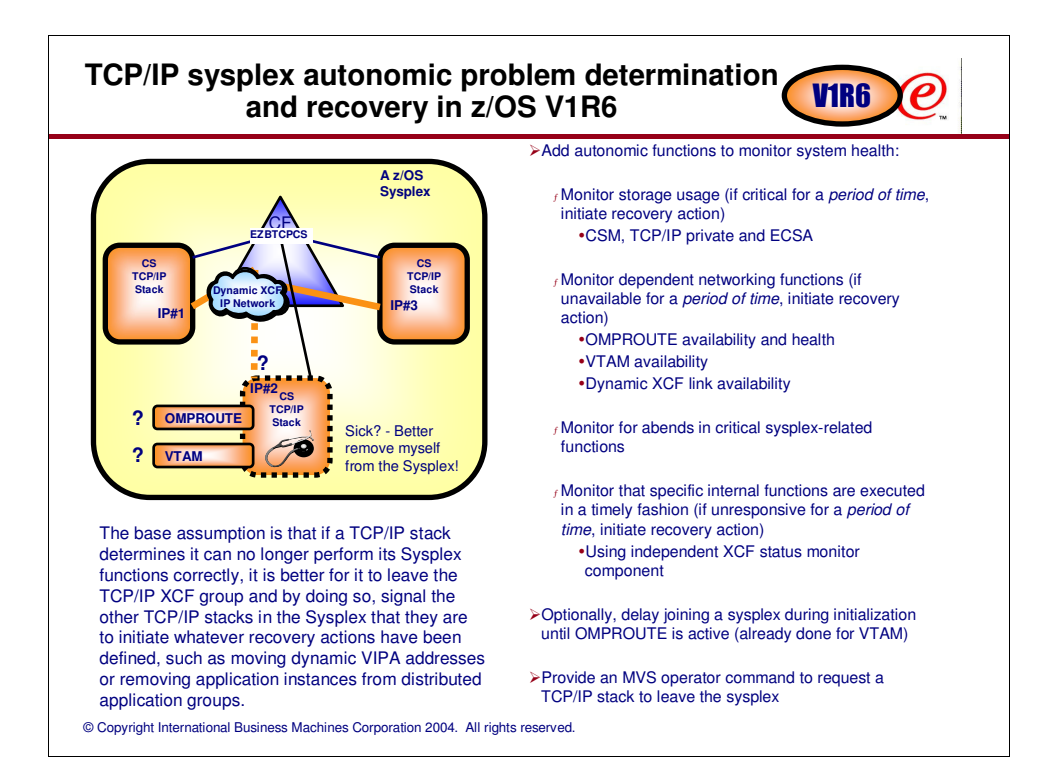

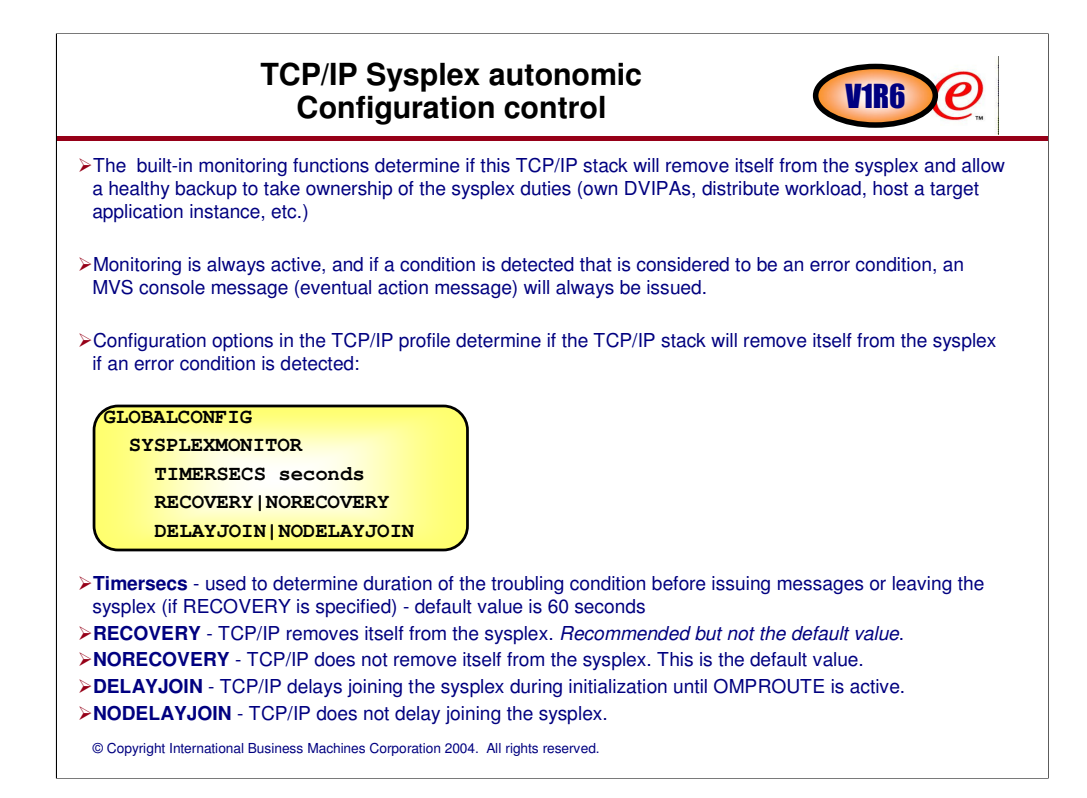

Messages are always issued to the console when these conditions are detected regardless of SYSPLEXMONITOR Recovery specification Messages are eventual action (deleted when the action is taken or problem is resolved)

New operator command is provided to allow TCP/IP to leave the sysplex (i.e.. EZBTCPCS XCF group) Vary TCPIP,,SYSPLEX,LEAVEGROUP

To have TCP/IP rejoin the sysplex group, a Vary Obey of the TCP/IP profile with sysplex configuration statements is needed. Severe problems may require a TCP/IP stack restart

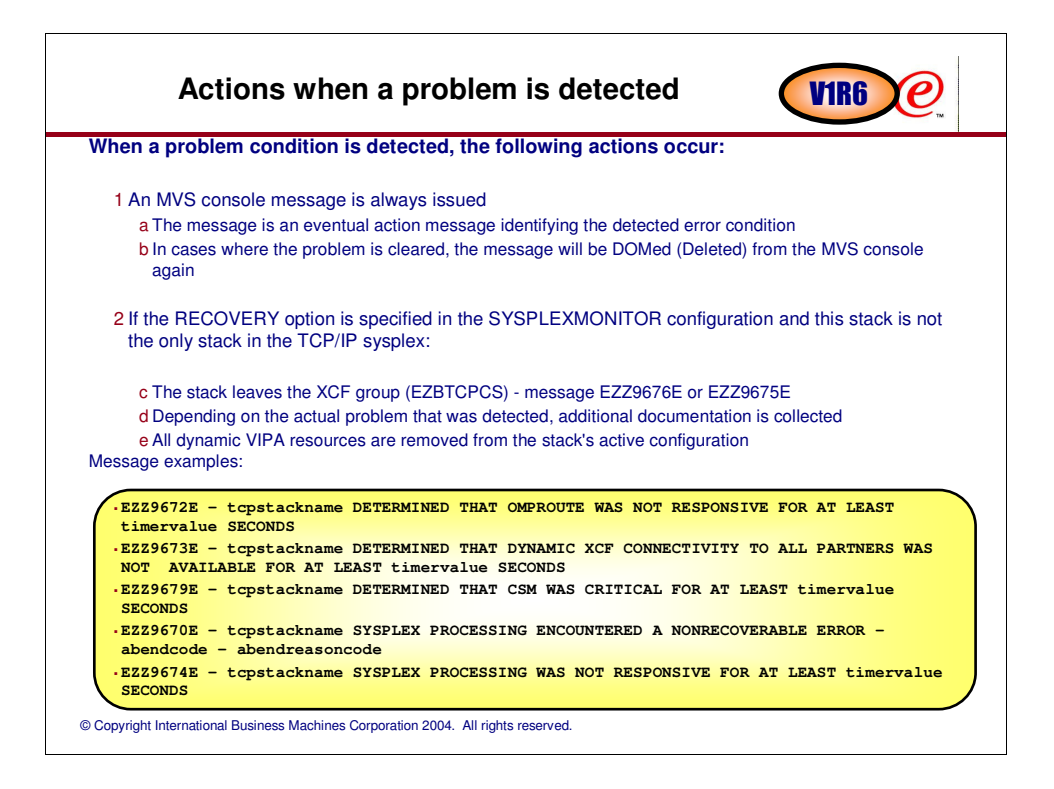

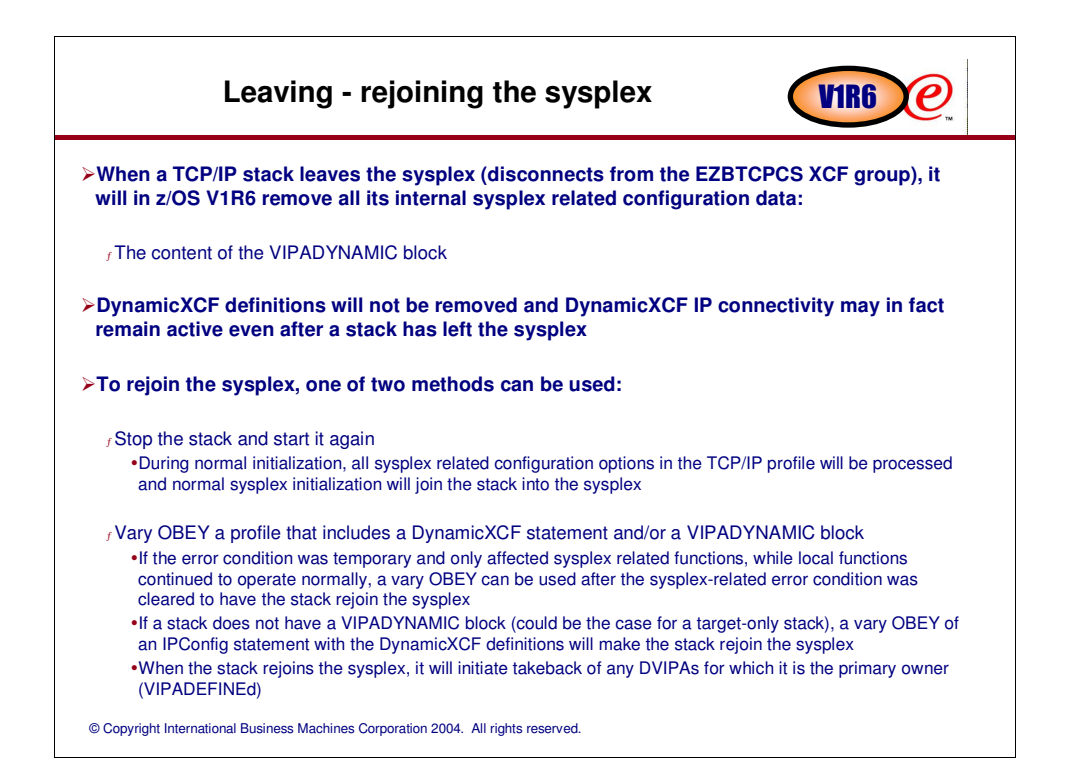

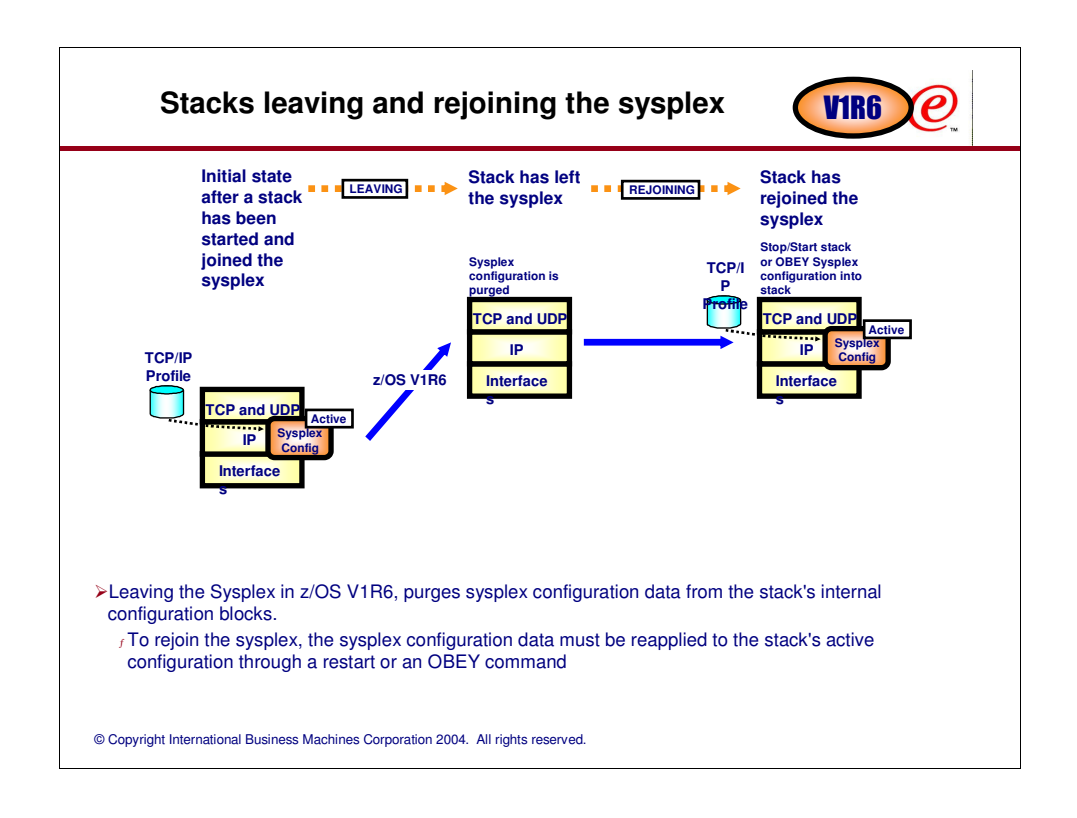

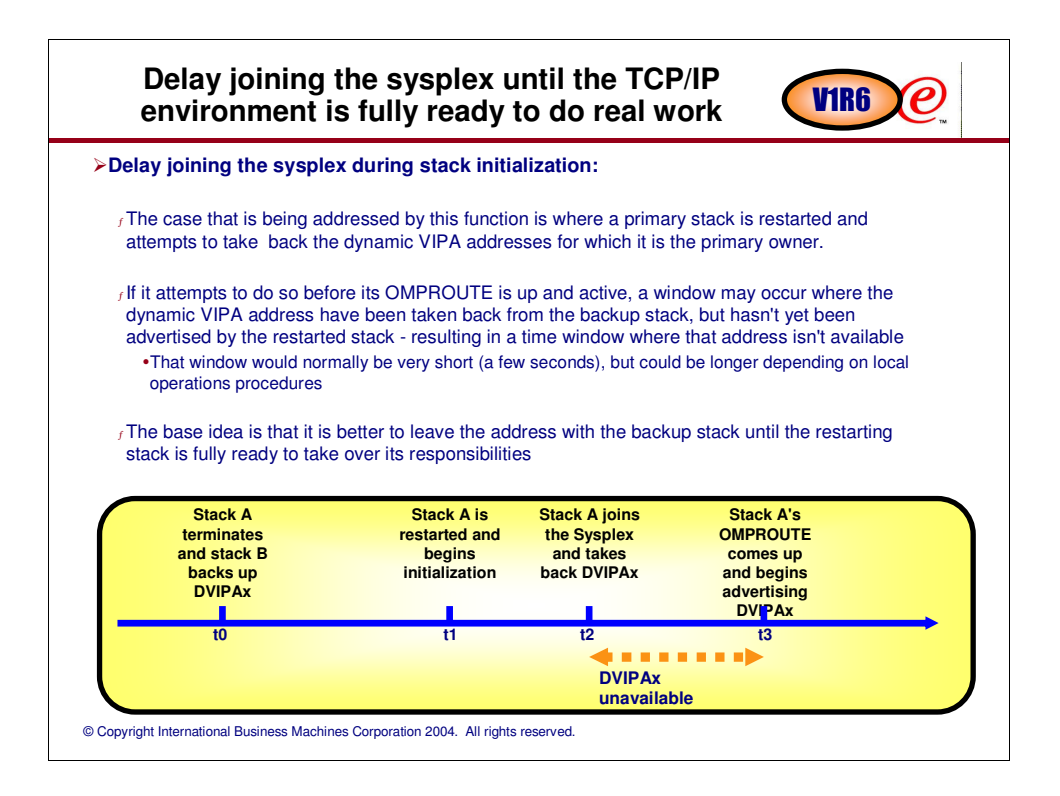

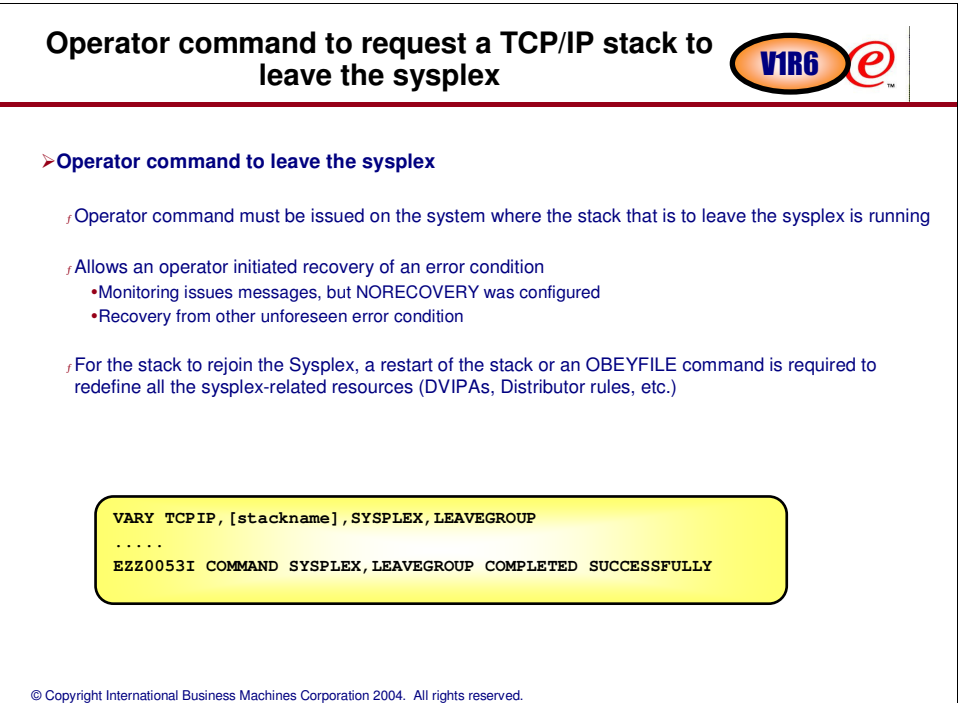

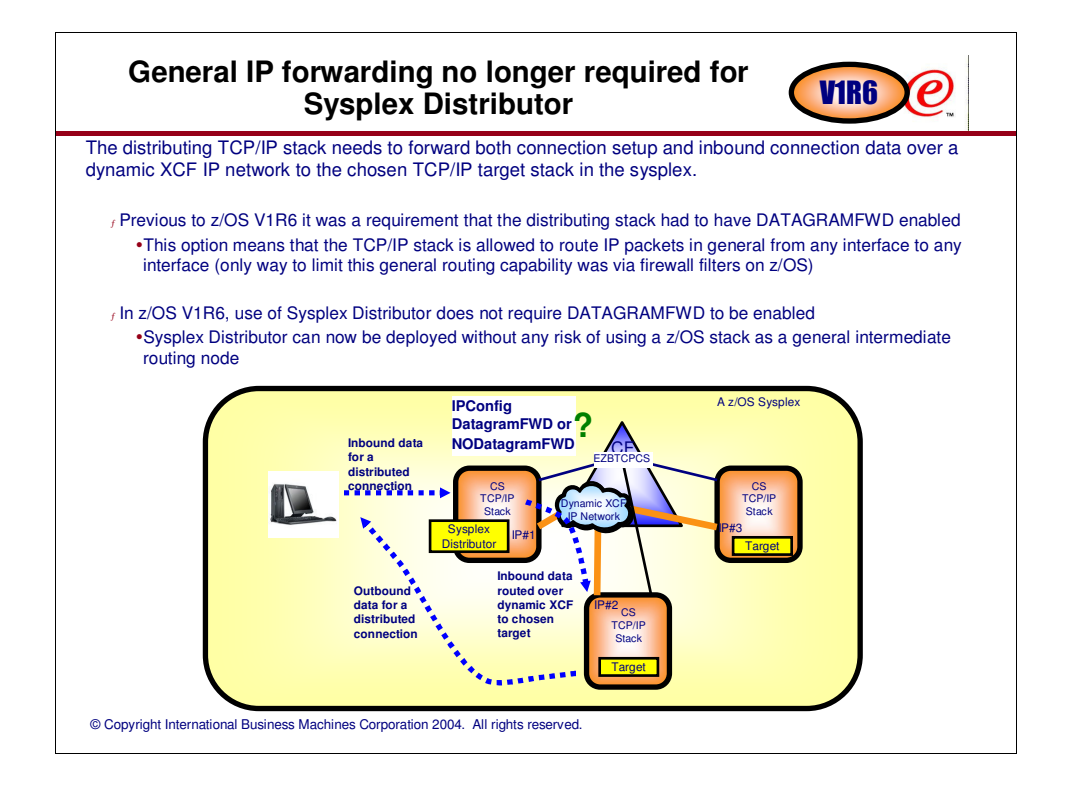

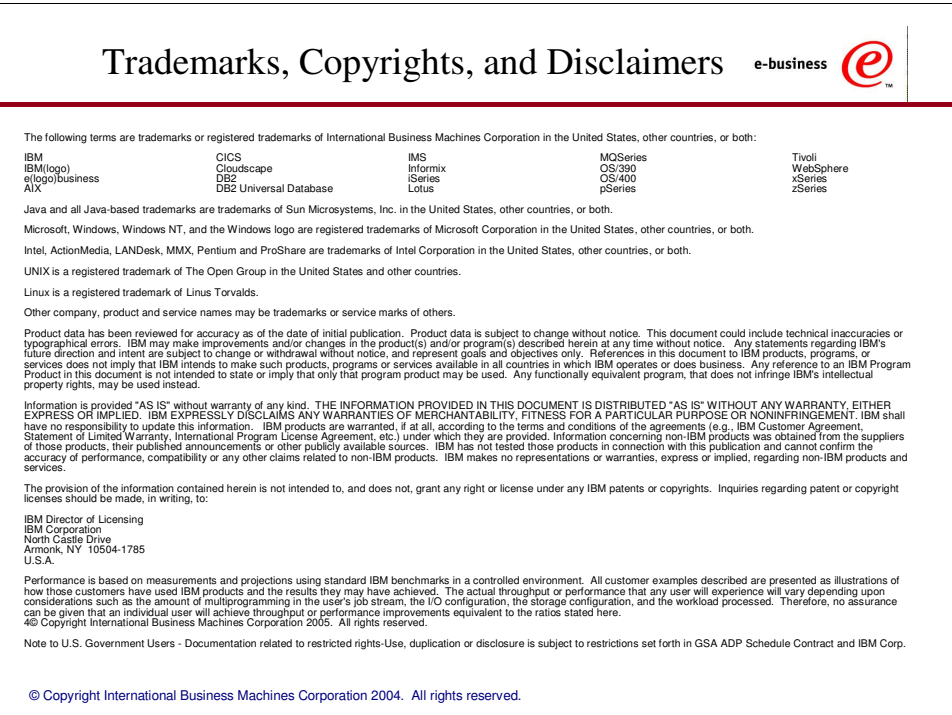